# **bawk Language Reference Manual**

Ashley An (aya2121), Christine Hsu (chh2132), Mel Sawyer (ms5346), Victoria Yang (vjy2102)

# **Table of Contents**

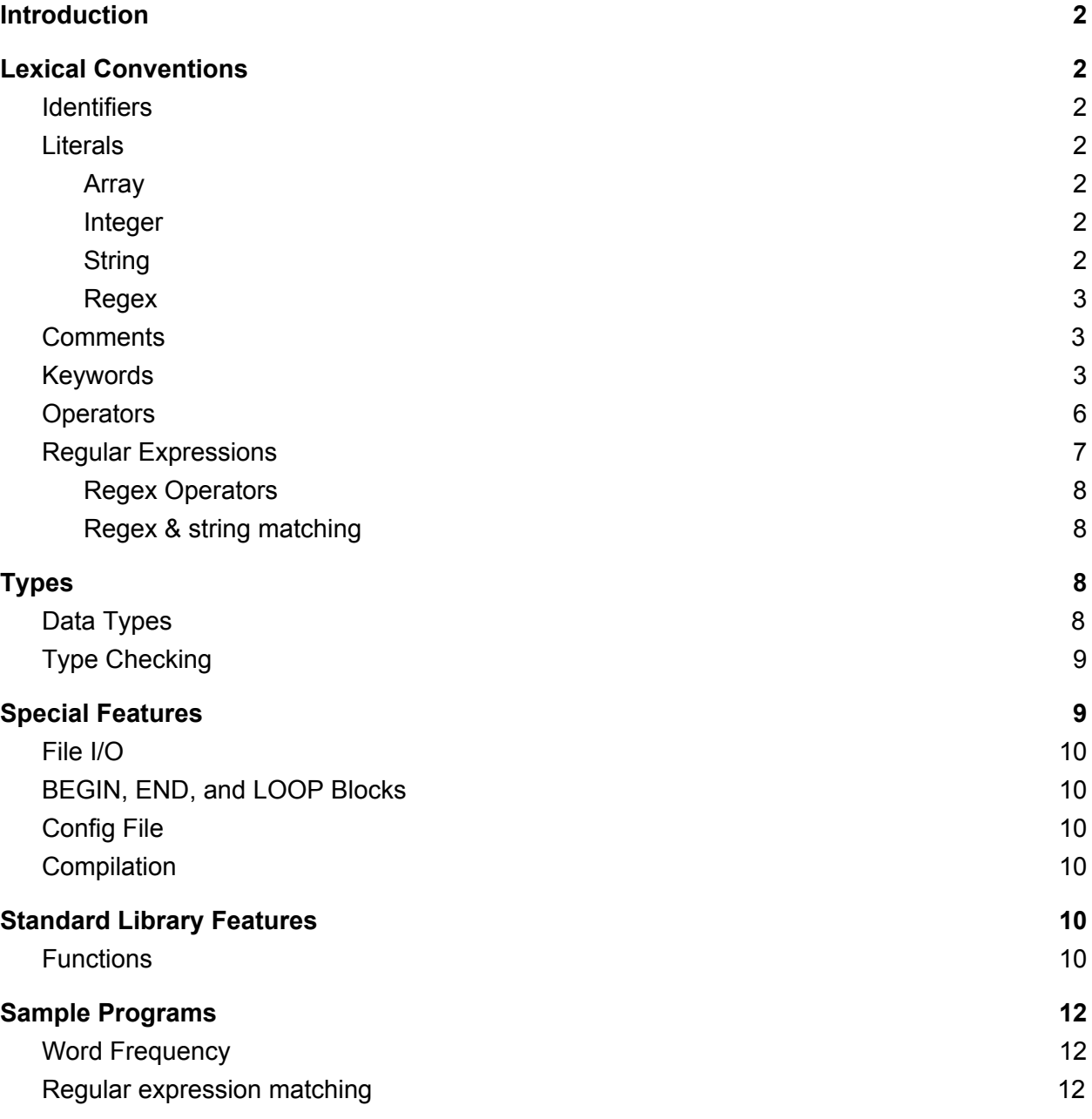

# <span id="page-1-0"></span>**Introduction**

bawk is a text processing language based off of awk. awk is best suited for dealing with files formatted into rows and columns, but our goal is to create a text processing language that can easily be applied to plain text files. bawk aims to make it easy to read, analyze, and write to text files in a simple and intuitive syntax mimicking that of awk.

In bawk, programs are made up of four blocks (three of which are required but can be empty). These blocks can contain functions, statements, or expressions. An expression in bawk has a value – for example, assignment, initialization, and all operators. Statements do not have values and are executed in sequence as a method of control flow – for example, loops, if statements, and function declarations.

# <span id="page-1-1"></span>**Lexical Conventions**

#### <span id="page-1-2"></span>**Identifiers**

Identifiers are primarily used for variable declaration or function declaration, and can be any combination of numbers , letters, and the \_ symbol as long as the resulting string isn't an existing keyword.

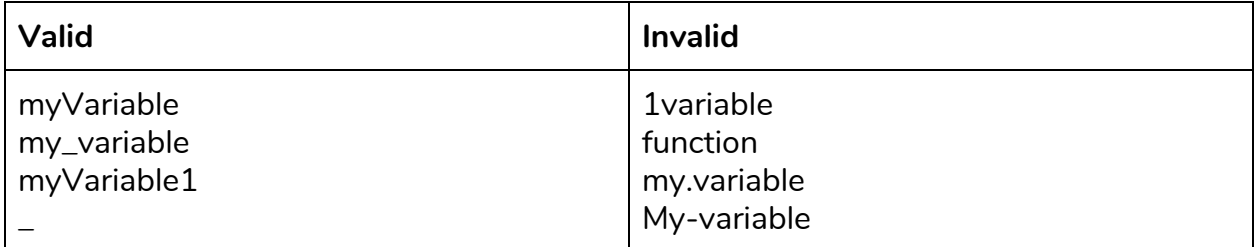

#### <span id="page-1-3"></span>**Literals**

We have 4 types of literals: array literals, integer literals, string literals, and regex literals.

#### <span id="page-1-4"></span>**Array**

Array literals are defined as follows:

 $arr[] a = [1, 2, 3];$ 

#### <span id="page-1-5"></span>**Integer**

Integer literals are defined as a sequence of one or more digits representing an integer, with the leading digit being non-zero (i.e. [1-9][0-9]\*).

int  $x = 100$ ;

#### <span id="page-2-0"></span>**String**

String literals are defined as a sequence of ASCII characters enclosed by a pair of double quotation marks.

string s = "Hello";

#### <span id="page-2-1"></span>**Regex**

Regex (regular expression) literals are denoted with a rgx type and enclosed in a pair of single quotation marks.

rgx example = 'p.n';

Some of the syntax of regex is listed in the "Regular Expressions" section below.

#### <span id="page-2-2"></span>**Comments**

Comments are denoted as follows:

# Your comment here

There are no multi-line comments.

#### <span id="page-2-3"></span>**Keywords**

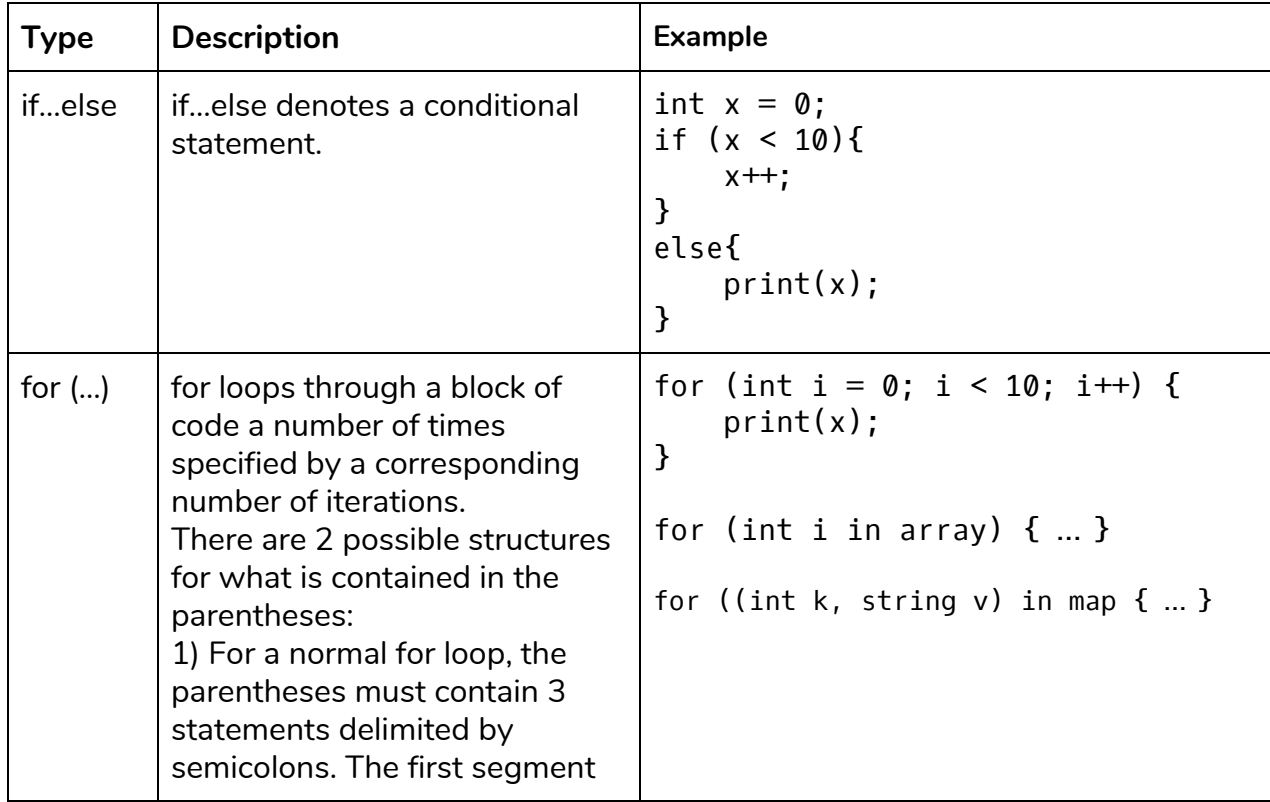

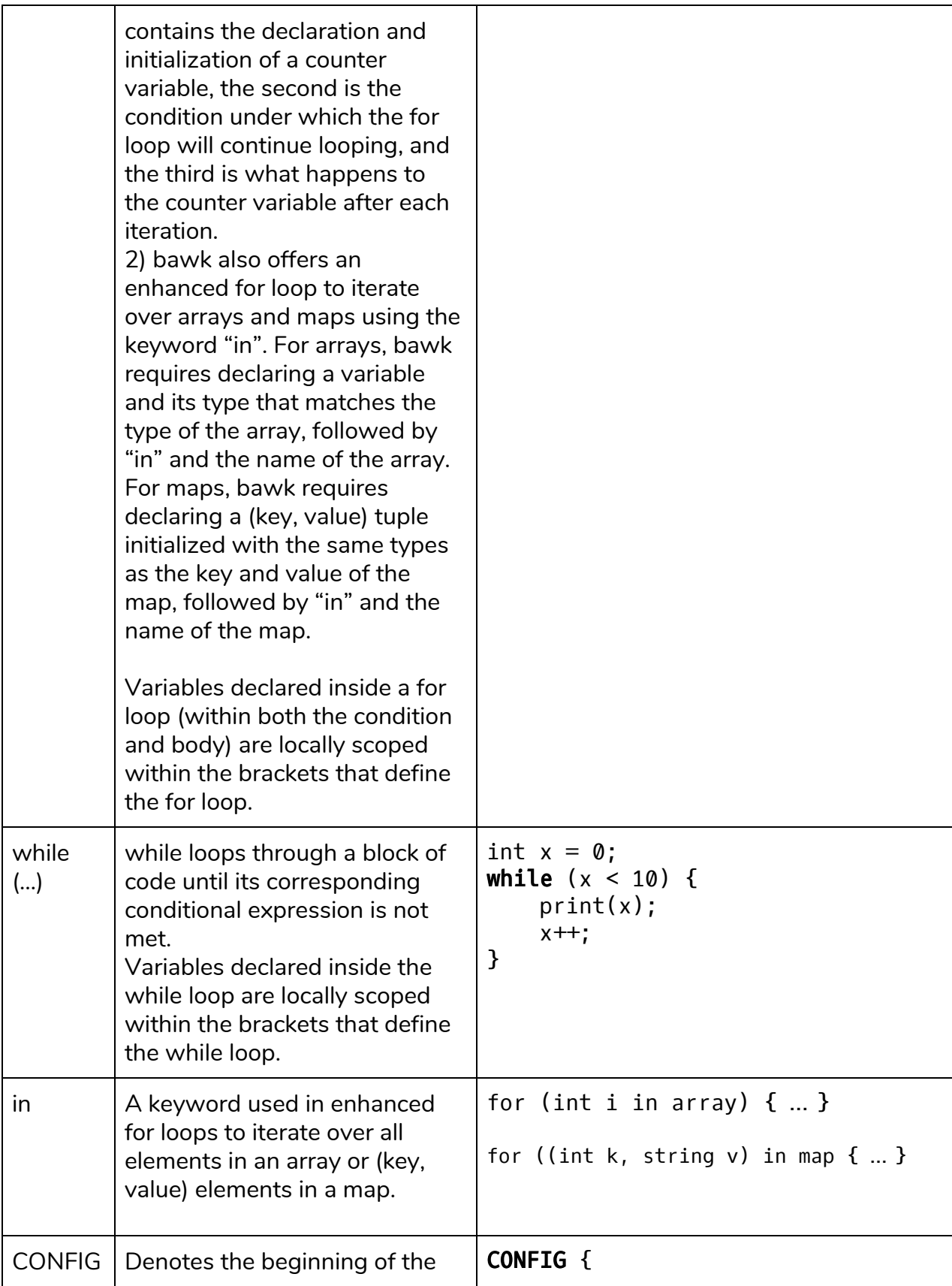

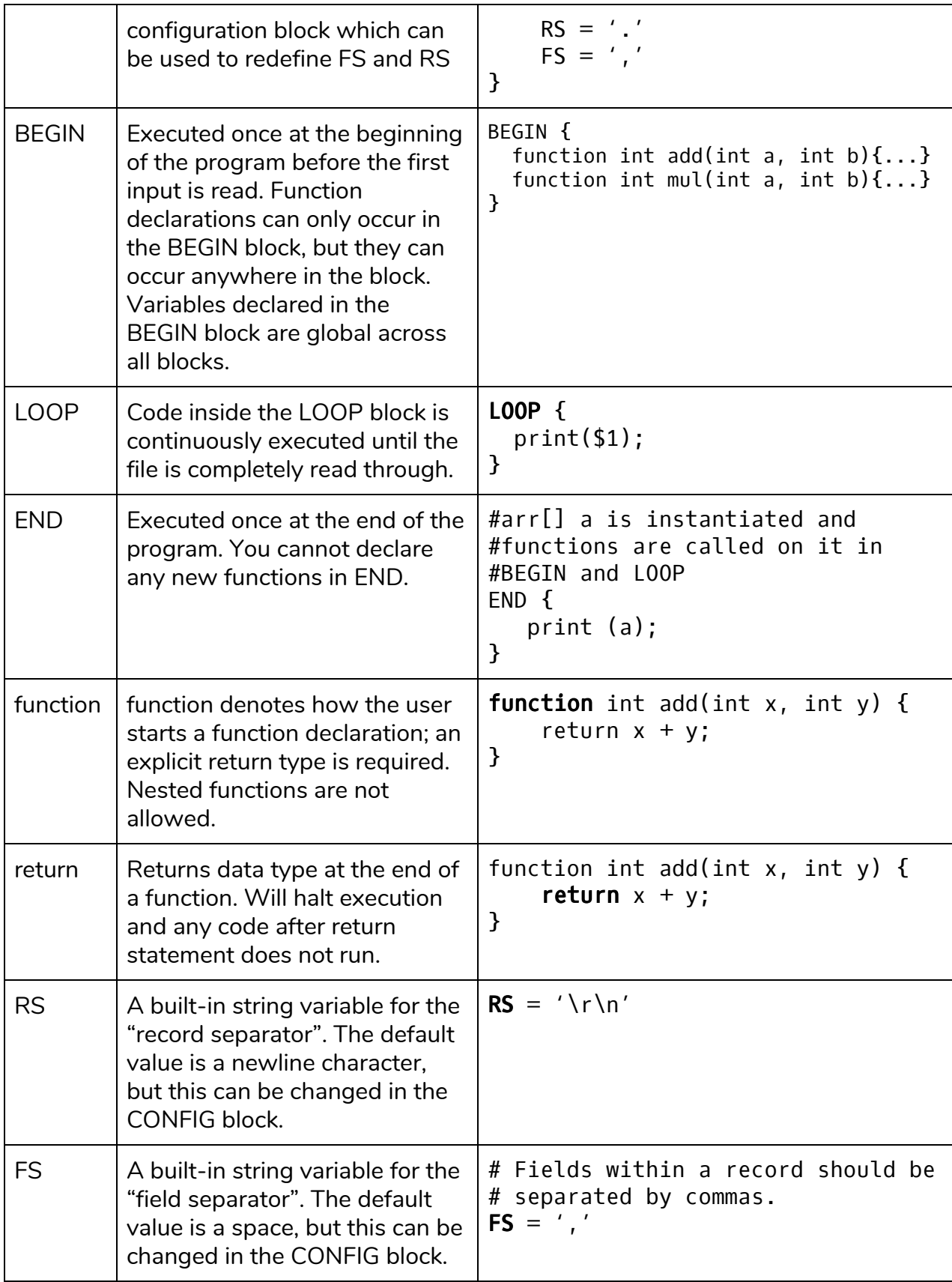

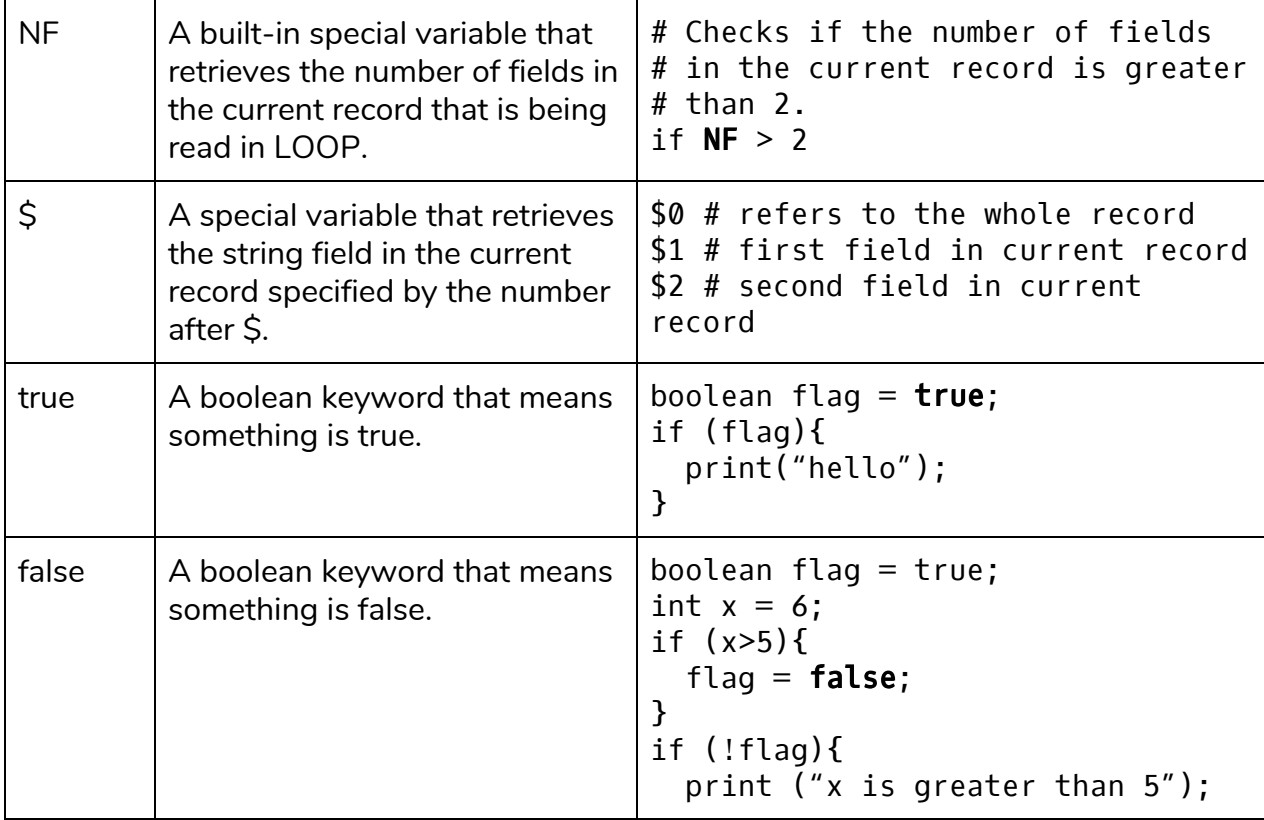

## <span id="page-5-0"></span>**Operators**

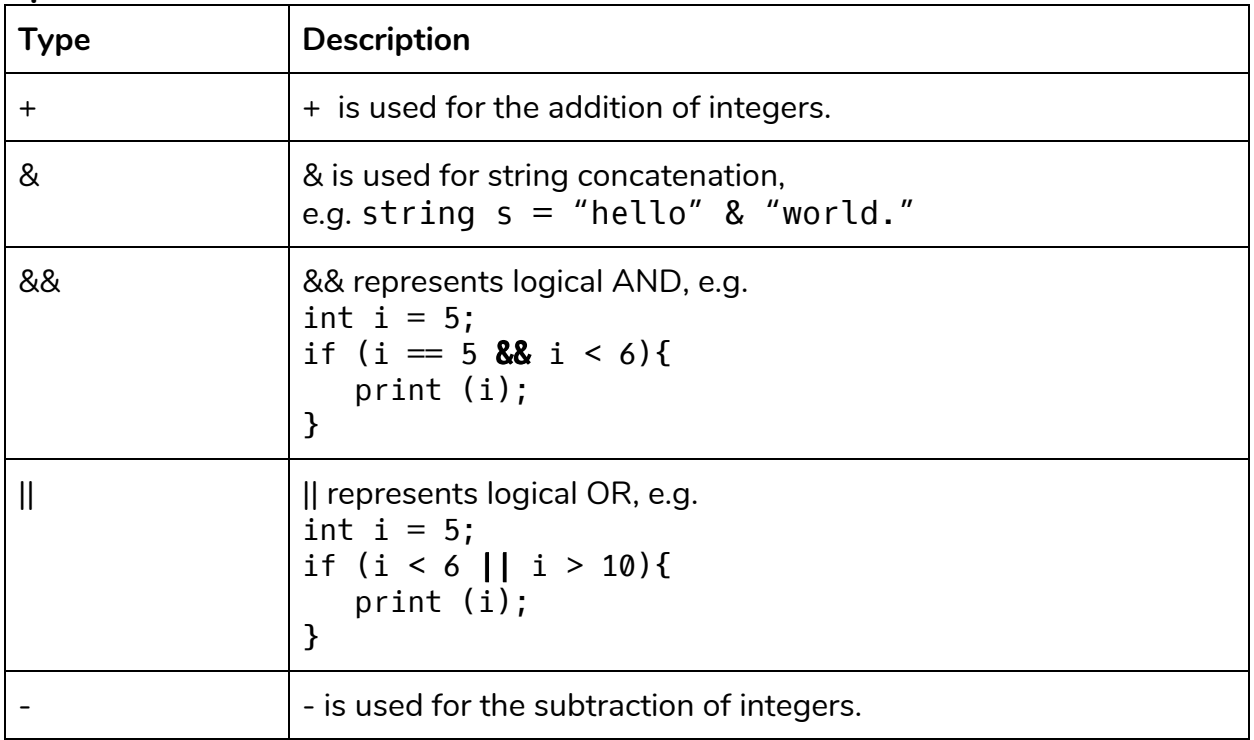

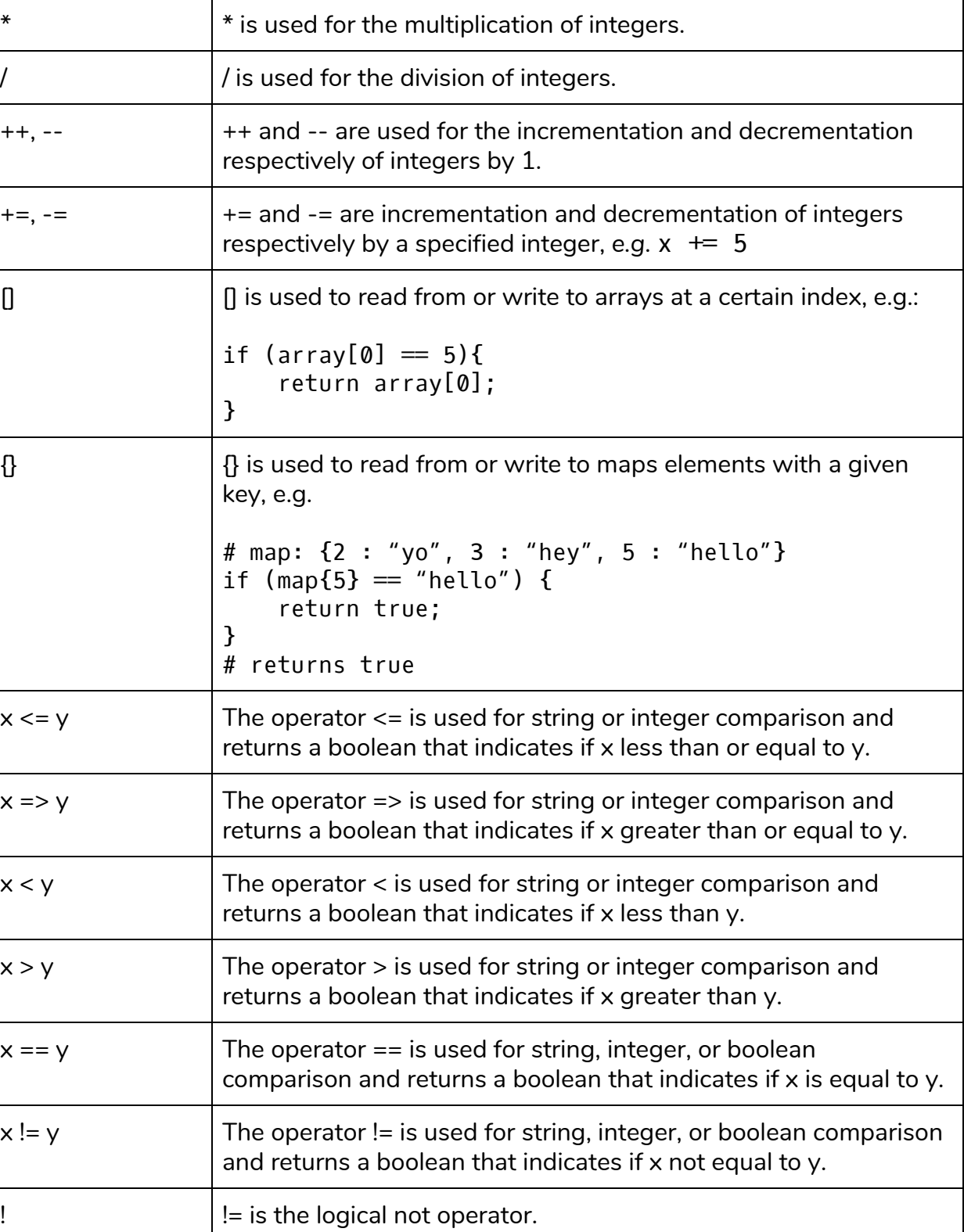

 $\begin{array}{|l|} \hline \end{array}$ ; indicates the end of an expression.

### <span id="page-7-0"></span>**Regular Expressions**

Unlike traditional awk, bawk introduces the concept of the regular expression type, indicated by rgx example =  $'t.x'$ 

#### <span id="page-7-1"></span>**Regex Operators**

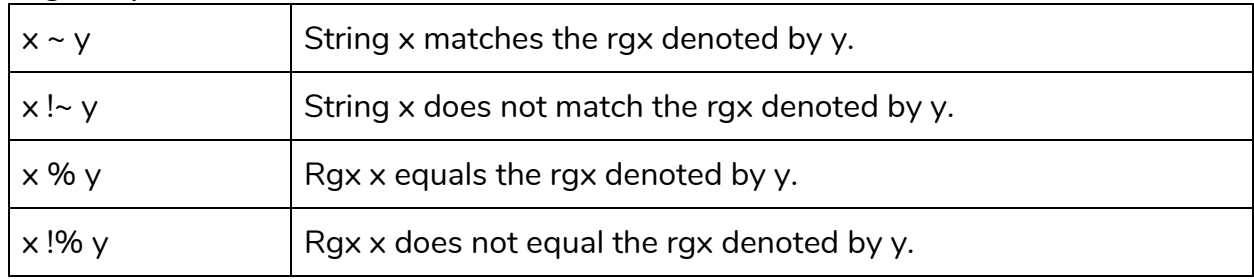

### <span id="page-7-2"></span>**Regex & string matching**

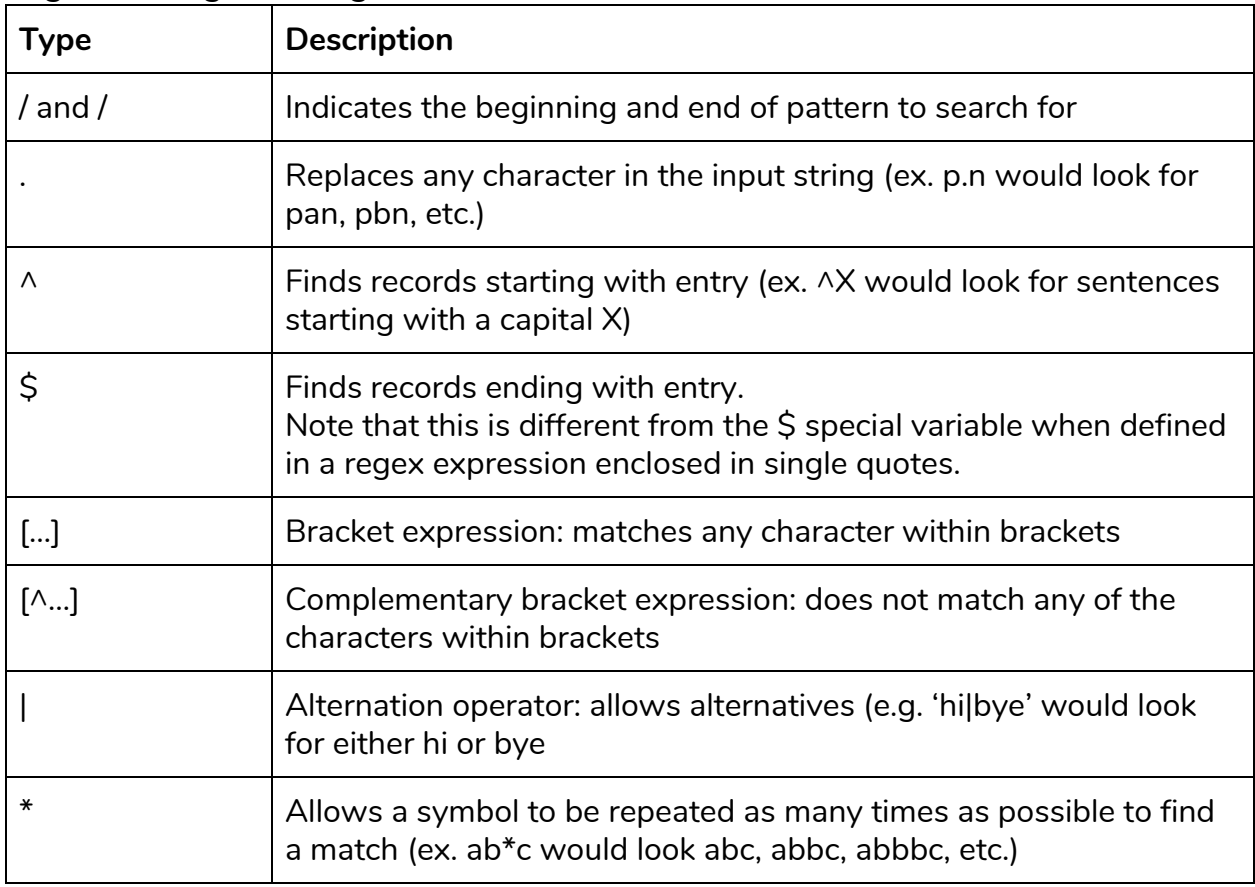

# <span id="page-7-3"></span>**Types**

# <span id="page-8-0"></span>**Data Types**

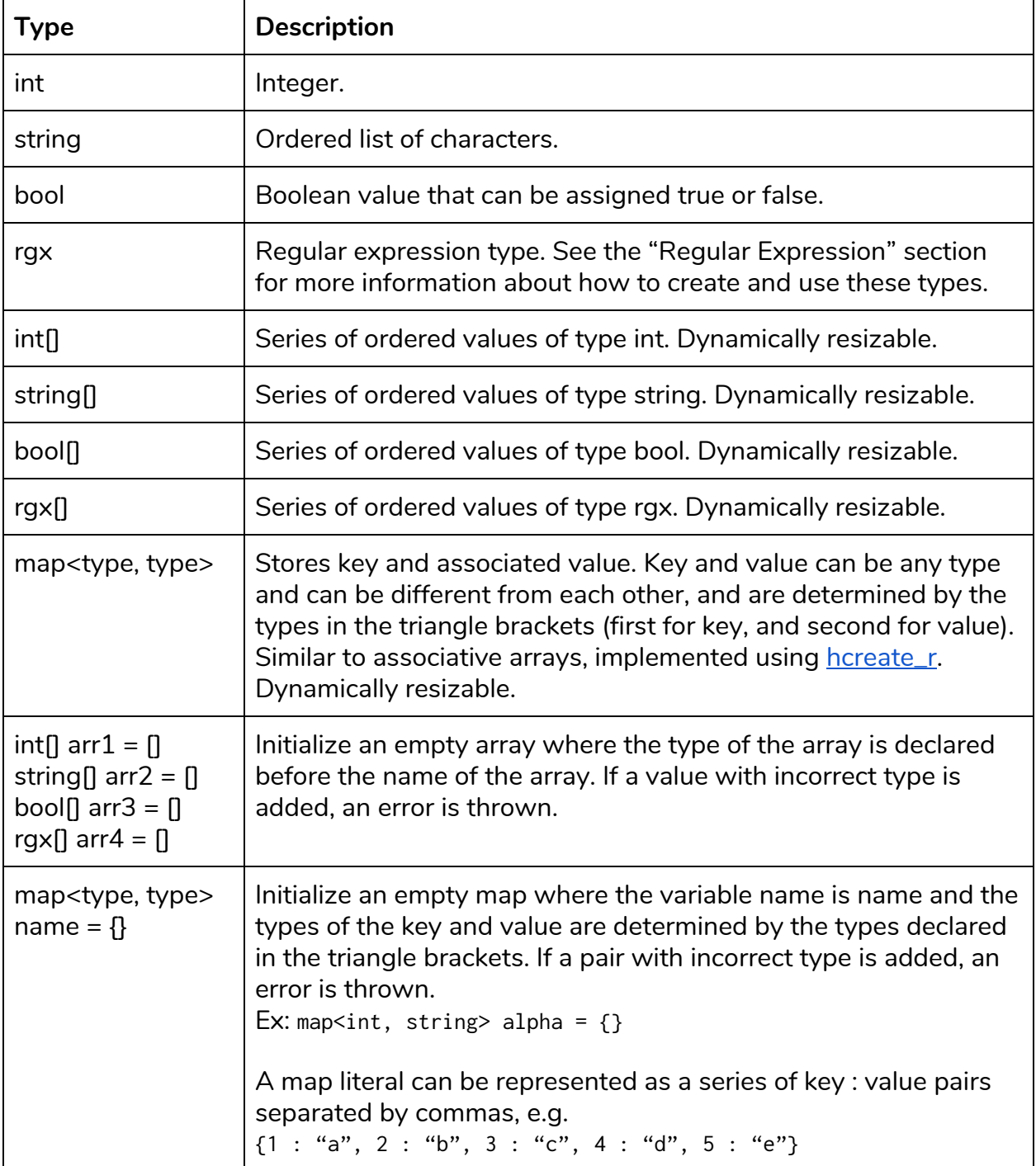

### <span id="page-9-0"></span>**Type Checking**

bawk is strongly typed language. This means that each data type is predefined as part of the language, and these predefined data types must be used to describe all constants or variables in a given program.

# <span id="page-9-1"></span>**Special Features**

### <span id="page-9-2"></span>**File I/O**

Both awk and bawk read files through the standard input. This can either be passed as a parameter or piped through another program. A file must be passed as the command-line argument to a bawk program, otherwise a "file not found" error will be thrown.

Example:

./bawk\_test < test.txt | ./bawk\_test2 > output.txt

The output of bawk will be sent to standard out. This output can be piped to the input of another bawk program. Input is read in automatically, and each line is split into fields which can be accessed using the \$n special variable.

### <span id="page-9-3"></span>**BEGIN, END, and LOOP Blocks**

Functions should be declared in BEGIN, and no code can be written outside of these three blocks. The LOOP block between the BEGIN and END blocks should loop through the entire file.

### <span id="page-9-4"></span>**Config File**

A config file can be included to change the two built-in variables RS and FS (both are described above in the Keywords section).

### <span id="page-9-5"></span>**Compilation**

The program will be compiled into an executable. An input file must be piped into the newly formed executable to run it (see File I/O Section).

# <span id="page-9-6"></span>**Standard Library Features**

### <span id="page-9-7"></span>**Functions**

int string to int(string a) This function converts a string into an int provided that the string follows the regex  $[0-9]$ <sup>\*</sup>.

string int\_to\_string(int a) This function converts an int into a string.

int length(arr[] a) This function returns the length of the array a.

int size(map a) This function returns the size of the map a.

arr keys(map a) This function returns an array of the keys of map a.

arr values(map a)

This function returns an array of the value of map a.

```
bool contains(var1, arr[] a):
```
This function is used to check if value is present in array or map. This can also be used to determine whether an array index has been assigned or not. Returns true if item in array, false otherwise, e.g.:

```
if (!contains($0, array)) {
     array[length(array) - 1] = $0}
```
int indexOf(arr[] a, var)

Returns the index of the first instance of var within the array a by value. If var is not in a, return -1.

```
arr[] a = {1, 2, 3, 2};a.contains(2) # returns 1
a.contains(0) # returns -1
```

```
void print(var1, var2, …)
```
This function prints any number of inputs, separated by a space. print() can take parameters of different types, as long as the different types are separated by a comma. Examples of this distinction shown below:

```
print("hello", 1.2, 3)
outputs:
            hello 1.2 3
print("hello" + 1.3, 2)
throws an error because a string cannot be added to a float.
```

```
void println(var1, var2, …)
This function prints any number of inputs, separated by a newline.
      println("hello", 1.2, 3)
      outputs:
            hello
            1.2
            3
```
# <span id="page-11-0"></span>**Sample Programs**

#### <span id="page-11-1"></span>**Word Frequency**

```
# This program stores each unique word in a file as the key in an
# associative array and the number of times it appears in the file as
# the value.
BEGIN {
     map wordmap = \{\};
     void function addToMap(map wordmap, int i) {
           if (wordmap.contains(i)) {
                 wordmap[i] \equiv 1;
           }
           else {
                 wordmap[i] = 1;}
     }
}
LOOP {
     # Loop through all fields (words), store in word map
     for (int i = 1; i \leq NF; i++) {
           addToMap(wordmap, $i);
     }
}
END {
     for (int i = 0; i < length(keys(wordmap)); i^{++}) {
           print (keys(wordmap)[i], wordmap[keys(wordmap)[i]])
     }
}
```
### <span id="page-12-0"></span>**Regular expression matching**

This program searches every record for lines starting with an integer and replaces them with an empty string. Then it prints each line with no integer at the beginning.

```
BEGIN {
}
LOOP {
     rgx reg = '(0-9)*';
     if (\$1 \sim \text{reg}) { # if the first line is an integer
           for (int i=2; i < NF; i++){
                print($i & " ");
           }
     }
     else {
          print($0); # prints entire line
     }
}
END {
}
```